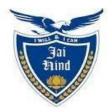

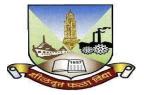

## JAI HIND COLLEGE BASANTSING INSTITUTE OF SCIENCE &

# J.T. LALVANI COLLEGE OF COMMERCE (AUTONOMOUS)

"A" Road, Churchgate, Mumbai - 400 020, India.

# Affiliated to University of Mumbai

Program : B.Voc

Proposed Course : Software Development

Semester III

Credit Based Semester and Grading System (CBCS) with effect from the academic year 2022-23

## S.Y.BVOC (Software Development)

## Academic year 2022-2023

|                | Semester III                                          |         |                   |
|----------------|-------------------------------------------------------|---------|-------------------|
| Course<br>Code | Course Title                                          | Credits | Lectures<br>/Week |
|                | General Component                                     |         |                   |
| SBSD301        | Computational Mathematics                             | 2       | 3                 |
| SBSD302        | Green Computing                                       | 2       | 3                 |
| SBSD303        | Digital Marketing                                     | 2       | 3                 |
| 1.00           | Skill Component                                       |         | 1.0               |
| SBSD304        | Advanced Java                                         | 2       | 3                 |
| SBSD305        | Python Programming and Data Structures                | 2       | 3                 |
| SBSD306        | Data Communications and Network Security              | 2       | 3                 |
| SBSD307        | Software Testing                                      | 2       | 3                 |
| SBSD304PR      | Advanced Java Practical                               | 2.5     | 3                 |
| SBSD305PR      | Python Programming and Data Structures<br>Practical   | 2.5     | 3                 |
| SBSD306PR      | Data Communications and Network Security<br>Practical | 2.5     | 3                 |
| SBSD307PR      | Software Testing Practical                            | 2.5     | 3                 |

| Course<br>Code:<br>SBSD30<br>1 | Course Title: Computational Mathematics (Credits :2 Lectures/Week: 3)                                                                                                    |                  |
|--------------------------------|----------------------------------------------------------------------------------------------------|------------------|
|                                | Objectives:                                                                                                    |                  |
|                                | It will develop problem-solving and critical thinking skills and use these skills                                                                                                    | 5                |
|                                | to solve complex computing problems<br>Outcomes:                                                                                                    |                  |
|                                | Understand strategies for effective design and their application in designing complexity                                                                                                    | omputing         |
|                                | systems<br>□ Develop inductive and deductive skills in reasoning                                                                                                    |                  |
|                                | □ Formulate and solve abstract mathematical problems                                                                                                    |                  |
|                                | <ul> <li>Gain experience in mathematical modeling of real-world phenomena using ap<br/>and hypothesis testing and linear programming.</li> </ul>                                                                                                    | proximation      |
|                                | □ Learn to acquire problem requirements and specifications from the client and                                                                                                    | express them     |
|                                | THEORY                                                                                                    | (45<br>lectures) |
| Unit I                         | <b>The Mean, Median, Mode, and Other Measures of Central Tendency</b> :<br>Histogram, types of data ,The Arithmetic Mean , The Weighted Arithmetic Mean ,Properties of the Arithmetic Mean ,The Arithmetic Mean Computed from Grouped Data ,The Median ,The Mode, The Empirical Relation Between the Mean, Median, and Mode, The Geometric Mean G, The Harmonic Mean H ,The Relation Between the Arithmetic, Geometric, and Harmonic Means, The Root Mean Square, Quartiles, Deciles, and Percentiles.                                                                                                    | 10 L             |
| Unit II                        | <ul> <li>Random Variable and Distribution Function: discrete and continuous distributions, Moments and Moment Generating Functions; Binomial Distribution; Poisson Distribution; Negative Binomial Distribution; Geometric Distribution; properties</li> <li>Statistical Decision Theory: Statistical Decisions, Statistical Hypotheses, Tests of Hypotheses and Significance, or Decision Rules, Type I and Type II Errors, Level of Significance, Tests Involving Normal Distributions, Two-Tailed and One-Tailed Tests, Special Tests, Operating-Characteristic Curves; the Power of a Test, pValues for Hypothesis Tests, Control Charts, Tests Involving Sample DiffTests Involving Binomial Distributions.</li> <li>Small Sampling Theory: Small Samples, Student's t Distribution, Confidence Intervals, Tests of Hypotheses and Significance, The ChiSquare Distribution, Confidence Intervals for Sigma, Degrees of Freedom.</li> </ul> | 13 L             |
| Unit III                       | <b>Curve Fitting and the Method of Least Squares</b> : Relationship Between<br>Variables, Curve Fitting, Equations of Approximating Curves, Freehand Method of<br>Curve Fitting, The Straight Line, The Method of Least Squares, The Least-Squares                                                                                                    | 12 L             |

|           | Line, Nonlinear Relationships, The Least-Squares Parabola, Regression,           |      |
|-----------|----------------------------------------------------------------------------------|------|
|           | Applications to Time Series.                                                     |      |
|           | Linear Programming: Linear optimization problem, Formulation and Graphical       |      |
|           | solution, Basic solution and Feasible solution.                                  |      |
|           | Roots of non-linear equations: Bisection method, Regula-Falsi method,            |      |
|           | Newton-Raphson Method, error                                                     | 10 L |
| Unit IV   | Interpolation: Forward Difference, Backward Difference, Newton's Forward         |      |
|           | Difference Interpolation, Newton's Backward Difference Interpolation, Lagrange's |      |
|           | Interpolation.                                                                   |      |
| Textbook: |                                                                                  |      |
| 1. "Fi    | undamentals of Mathematical Statistics" by S. C. Gupta, V. K.Kapoor              |      |
|           | troductory Methods of Numerical Methods" by S. S. Shastri, Vol.2                 |      |
| 3. "El    | ements of Applied Mathematics" by P.N. Wartikar and J.N. Wartikar                |      |

N

**Evaluation scheme for Theory courses** 

I. Continuous Assessment ( C.A.) - 40 Marks

(i) C.A.-I : Test – 20 Marks of 40 mins. duration

(ii) C.A.-II : Problem solving assignment- 20 Marks

| Course<br>Code:<br>SBSD302 | Green Computing(Credits :02 Lectures/Week:03)                                                                                                    |                                                                                    |
|----------------------------|----------------------------------------------------------------------------------------------------|------------------------------------------------------------------------------------|
|                            | <ul> <li>Objectives:</li> <li>The objective is to make them understand the major causes of fires and lear prevent fires, look for possible fire hazards and be aware of fire safety devise office and building.</li> <li>It also intends to provide graduate students with an understanding of the ro Computing and their impact on the global carbon footprint. This includes he the carbon footprint of the Green Computing operations of an organization to reduce the carbon footprint by changes to policies for procurement of rac changes to Computing operations and revising business processes.</li> </ul>                                                                                                    | ices in their<br>le of Green<br>low to estimate<br>and access ways                 |
|                            | <ul> <li>Outcomes:</li> <li>Have a greater awareness of fire and be able to select the correct firefightin relative to its contents, capacity and limitations and operate it safely in the</li> <li>Evaluate workplace to determine the existence of occupational safety and h</li> <li>Perform cradle to grave lifecycle analyses of the materials used in electron</li> <li>Students will be aware and promote green initiatives in their environments green movement.</li> <li>Understand the environmental impacts of using paper and knowledge about efficiency benefits of reducing paper.</li> <li>Relate the challenge of managing e- waste to the broader goal of developin electronics.</li> </ul>                                                                                                    | event of fire.<br>health hazards.<br>ic devices.<br>leading to a<br>t the cost and |
|                            | THEORY                                                                                                    | (45 lectures)                                                                      |
| Unit I                     | Occupational Safety & Health Management-<br>Making A Commitment: Management's Commitment And Involvement,<br>Roles and Responsibilities, Responsibility, Discipline, Management<br>Accountability, Supervisory Accountability.         Being A Part: Workforce Involvement, Joint Labour/Management Safety<br>and Health Committees, Policy Establishing Joint Committees.         Put It in Writing: A Written Safety and Health Program, Reasons for a<br>Comprehensive Safety Program, Building A Safety and Health Program, Other<br>Required Written Programs, Requirements and Elements of OSHA Guidelines<br>For a Safety and Health Program, Emergency and Medical Planning,<br>Emergency Procedures and Response<br>Fire Safety-         Fire Chemistry: Definition of Fire, Fire Triangle, Fire Tetrahedron, Classes of<br>Fire, Three Stages of Fire.         Essential Elements: Action Plan for Developing a Program, Program Goals,<br>Program Elements.         Identification and Control of Materials Considered Hazardous:<br>Identification of Hazardous Materials, Ignition Sources, Flash Point and<br>Ignition Points, The Use of Chemicals, Combustible Solids, Combustible<br>Metals.         Fire Detection Systems: Automatic Fire Detection Systems, Radiation<br>Detectors, Smoke Detectors. | 12 L                                                                               |

| Servers, Low-Cost Options, Reducing Power Use, Data De-Duplication,<br>Virtualization, Management, Bigger Drives, Involving the Utility<br>Company, Low Power Computers, PCs, Linux, Components, Servers,<br>Computer Settings, Storage, Monitors, Power Supplies, Wireless Devices,<br>Software.<br>Cooling Cooling Costs, Power Cost, Causes of Cost, Calculating<br>Cooling Needs, Reducing Cooling Costs, Fconomizers, On-Demand<br>Cooling, HP's Solution, Optimizing Airflow, Hot Aisle/Cold Aisle,<br>Raised Floors, Cable Management, Vapour Seal, Prevent Recirculation of<br>Equipment Exhaust, Supply Air Directly to Heat Sources, Fans,<br>Humidity, Adding Cooling, Fluid Considerations, System Design,<br>Datacentre Design, Centralized Control, Design for Your Needs, Put<br>Everything Together.<br>Going Paperless: Paper Problems, The Environment, Costs: Paper and<br>Office, Practicality, Storage, Destruction, Organizational Realities,<br>Changing Over, Paperless Billing, Handheld Computers vs. the<br>Clipboard, Unified Communications, Intranets, What to Include, Building<br>an Intranet, Microsoft Office SharePoint Server 2007, Electronic Data<br>Interchange (EDI), Nuts and Bolts, Value Added Networks, Advantages,<br>Obstacles.<br>Datacenter Design and Redesign: Energy Consumption Design<br>Upgrading Servers, Server consolidation, Virtualization.<br>Virtualization: Server Virtualization - Introduction, Advantages, Best<br>Practices, Use Caution. Server Virtualization Solutions- VMware Infrastructure<br>3, Microsoft Virtual Server 2005.<br>Recycling: Problems, China, Africa, Materials, Means of Disposal<br>Recycling, Refurbishing, Make the Decision Life Cycle, from beginning<br>to end, Life, Cost, Green Design, Recycling: Consequences,<br>cleaning a Hard Drive, Pros and cons of each method, CDs and DVDs,<br>good and bad about CD and DVDs disposal, Change the mind-set<br>Staying Green: Organizational Check-ups, Chief Green Officer,<br>Evolution, Sell the CEO, SMART Goals, Equipment Check-ups, Gather<br>Data, Tracking the data, Baseline Data, Benchmarking, Analyse Data, |          | Systems, Foam Extinguishing Systems, Water Spray Systems, Dry Chemical<br>Extinguishing Systems, Portable Fire Extinguishers.<br><b>Emergency Response Planning for Safety:</b> Alerting and Warning<br>Employees, Accountability after Evacuation, Training Employees on<br>Types of Emergencies.                                                                                                    |      |
|----------------------------------------------------------------------------------------------------|----------|----------------------------------------------------------------------------------------------------|------|
| Unit IIIOffice, Practicality, Storage, Destruction, Organizational Realities,<br>Changing Over, Paperless Billing, Handheld Computers vs. the<br>Clipboard, Unified Communications, Intranets, What to Include, Building<br>an Intranet, Microsoft Office SharePoint Server 2007, Electronic Data<br>Interchange (EDI), Nuts and Bolts, Value Added Networks, Advantages,<br>Obstacles.Datacenter Design and Redesign: Energy Consumption Design<br>Upgrading Servers, Server consolidation, Virtualization.<br>Virtualization: Server Virtualization- Introduction, Advantages, Best<br>Practices, Use Caution. Server Virtualization Solutions- VMware Infrastructure<br>3, Microsoft Virtual Server 2005.10 LRecycling: Problems, China, Africa, Materials, Means of Disposal<br>Recycling, Refurbishing, Make the Decision Life Cycle, from beginning<br>to end, Life, Cost, Green Design, Recycling Companies, Finding the Best<br>One, Checklist, Certifications. Hard Drive Recycling: Consequences,<br>cleaning a Hard Drive, Pros and cons of each method, CDs and DVDs,<br>good and bad about CD and DVDs disposal, Change the mind-set<br>Staying Green: Organizational Check-ups, Chief Green Officer,<br>Evolution, Sell the CEO, SMART Goals, Equipment Check-ups, Gather<br>Data, Tracking the data, Baseline Data, Benchmarking, Analyse Data,                                                                                                    | Unit II  | <ul> <li>Minimizing Power Usage: Power Problems, Monitoring Power Usage</li> <li>Servers, Low-Cost Options, Reducing Power Use, Data De-Duplication,</li> <li>Virtualization, Management, Bigger Drives, Involving the Utility</li> <li>Company, Low Power Computers, PCs, Linux, Components, Servers,</li> <li>Computer Settings, Storage, Monitors, Power Supplies, Wireless Devices,</li> <li>Software.</li> <li>Cooling: Cooling Costs, Power Cost, Causes of Cost, Calculating</li> <li>Cooling Needs, Reducing Cooling Costs, Economizers, On-Demand</li> <li>Cooling, HP's Solution, Optimizing Airflow, Hot Aisle/Cold Aisle,</li> <li>Raised Floors, Cable Management, Vapour Seal, Prevent Recirculation of</li> <li>Equipment Exhaust, Supply Air Directly to Heat Sources, Fans,</li> <li>Humidity, Adding Cooling, Fluid Considerations, System Design,</li> <li>Datacentre Design, Centralized Control, Design for Your Needs, Put</li> </ul> | 10 L |
| Recycling: Problems, China, Africa, Materials, Means of Disposal10 LRecycling, Refurbishing, Make the Decision Life Cycle, from beginning<br>to end, Life, Cost, Green Design, Recycling Companies, Finding the Best<br>One, Checklist, Certifications. Hard Drive Recycling: Consequences,<br>cleaning a Hard Drive, Pros and cons of each method, CDs and DVDs,<br>good and bad about CD and DVDs disposal, Change the mind-set<br>Staying Green: Organizational Check-ups, Chief Green Officer,<br>Evolution, Sell the CEO, SMART Goals, Equipment Check-ups, Gather<br>Data, Tracking the data, Baseline Data, Benchmarking, Analyse Data,10 L                                                                                                    | Unit III | <ul> <li>Going Paperless: Paper Problems, The Environment, Costs: Paper and Office, Practicality, Storage, Destruction, Organizational Realities, Changing Over, Paperless Billing, Handheld Computers vs. the Clipboard, Unified Communications, Intranets, What to Include, Building an Intranet, Microsoft Office SharePoint Server 2007, Electronic Data Interchange (EDI), Nuts and Bolts, Value Added Networks, Advantages, Obstacles.</li> <li>Datacenter Design and Redesign: Energy Consumption Design Upgrading Servers, Server consolidation, Virtualization.</li> <li>Virtualization: Server Virtualization- Introduction, Advantages, Best Practices, Use Caution. Server Virtualization Solutions- VMware Infrastructure</li> </ul>                                                                                                    | 13 L |
|                                                                                                    | Unit IV  | Recycling: Problems, China, Africa, Materials, Means of Disposal<br>Recycling, Refurbishing, Make the Decision Life Cycle, from beginning<br>to end, Life, Cost, Green Design, Recycling Companies, Finding the Best<br>One, Checklist, Certifications. Hard Drive Recycling: Consequences,<br>cleaning a Hard Drive, Pros and cons of each method, CDs and DVDs,<br>good and bad about CD and DVDs disposal, Change the mind-setStaying Green:<br>Organizational Check-ups, Chief Green Officer,<br>Evolution, Sell the CEO, SMART Goals, Equipment Check-ups, Gather                                                                                                    | 10 L |

Toby Velte, Anthony Velte, Robert Elsenpeter

#### **Evaluation Scheme**

#### I. Continuous Assessment (C.A.) - 40 Marks

- (i) C.A.-I : Test 20 Marks of 40 mins. Duration
- (ii) C.A.-II :Project /Case Study 20 Marks

| Course<br>Code:<br>SBSD30<br>3 | Course Title: Digital Marketing (Credits:02 Lectures/Week:03)                                                                                                    |                  |
|--------------------------------|----------------------------------------------------------------------------------------------------|------------------|
|                                | Objectives:<br>The course will help students to                                                                                                    |                  |
|                                | <ul> <li>Understand the Digital Marketing tools and techniques to optimize se content on social media and various strategies</li> </ul>                                                                                                    | arches, market   |
|                                | <ul> <li>It will teach students how to market their products (tour package or a software program)</li> </ul>                                                                                                    |                  |
|                                | <ul> <li>Learning SEO and online business promotion tools are often in demain students will be equipped for the industry</li> <li>Outcomes:</li> </ul>                                                                                                    | nd skills and    |
|                                | <ul> <li>This course will teach students about the importance and concept of digital marketing, Search Engine Optimization, Marketing on Social Media, Affilia Marketing and Mobile Commerce. Digital Marketing Skills are much needer the fields today.</li> </ul>                                                                                                    |                  |
|                                | THEORY                                                                                                    | (45<br>lectures) |
| Unit – I:                      | Digital Marketing<br>Concept and ScopeCompetitor and Website AnalysisOnline Buying behavior<br>Target Audience analysisList of Free and Premium Digital Marketing ToolsSearch Engine Optimization (SEO)Rank Webpage on top of search, ORM, Google Webmaster Tool, Google<br>Analytics, Paid Ads Optimization StrategiesPay-per-click advertising (PPC)-Google Ads Campaign Management,<br>Optimization, and Reporting<br>Content marketing: Designing Content, Choosing Digital Marketing<br>Channels, Blogs, Infographics or Video as per the Target Audience | 15L              |
| Unit – II                      | Social Media Platforms to serve Ads<br>Social Networking (Facebook, LinkedIn, etc.)<br>Facebook Marketing Tools<br>Microblogging (Twitter, Tumblr)<br>Photo sharing (Instagram, Snapchat, Pinterest)<br>Video sharing (YouTube, Facebook Live, Instagram, etc.)                                                                                                    | 10L              |

| Unit – III | Affiliate marketing:Concept, Referrals can mention your website and<br>backlink it to your own businessesEmail marketing:- Cost saving tool, advantages and disadvantagesDisplay advertising blogs, networks, video ads, contextual data, ads on the<br>search engines, classified or dynamic advertisementManage your Online Reputation  | 10L |
|------------|----------------------------------------------------------------------------------------------------|-----|
| Unit – IV  | Mobile commerce and E commerce Business MarketingMobile Marketing (SMS Marketing)Mobile optimized template with right UX and loading speedMulti -channel marketingE commerce Business MarketingE commerce websitesNeuromarketing TechniquesData Visualization- Google Data Studio, Google SheetsDigital Marketing Strategies-Case studies | 10L |

#### Textbooks:

- 1. Koontz, O'Donnell & Weihrich, (1980) Management, Tokyo: McGrawHill Inc
- 2. Robbins (16th ed) (1979). Organizational Behavior, New Delhi: Prentice-Hall of India.
- 3. Singh, D. (2001). Emotional Intelligence at work, Response Books, New Delhi: Sage Publication
- 4. Sissors, Jack Z., Surmanek, Jim. (1976). Advertising Media Planning: Crain books.
- 5. James R Adams. (1977). Media Planning: Business books.
- 6. D, Nidhi. (ed 2011). *E-Commerce Concepts and Applications*, Mumbai: International Book House Pvt Ltd.
- 7. Whiteley, David. (2013). E-Commerce Technologies and Applications, London: McGraw Hill.

#### **Evaluation Scheme**

#### [A] Evaluation scheme for Theory courses

- I. Continuous Assessment (C.A.) 40 Marks
- i) C.A.-I : Test 20 Marks of 40 mins. duration
- ii) C.A.-II : Presentation- 20 Marks

| Course<br>Code:<br>SBSD304 | Course Title: Advanced Java (Credits :02 Lectures/Week: 03)                                                                                                    |                  |
|----------------------------|----------------------------------------------------------------------------------------------------|------------------|
|                            | <ul> <li>Objectives:</li> <li>Knowledge of the structure and model of the java programming langua (knowledge)</li> <li>Use the java programming language for various programming technolo (understanding)</li> <li>Develop software in the java programming language, (application)</li> <li>Evaluate user requirements for software functionality required to deciding java programming language can meet user requirements (analysis)</li> </ul>                                                                                                    | gies             |
|                            | <ul> <li>Outcomes:</li> <li>Programming in the Java programming language</li> <li>Knowledge of object-oriented paradigm in the Java programming language,</li> <li>The use of Java in a variety of technologies and on different platforms.</li> </ul>                                                                                                    |                  |
|                            | THEORY                                                                                                    | (60<br>Lectures) |
| Unit I                     | Introduction to servlets:<br>Need for dynamic content, java servlet technology,why servlets?<br>Servlet API and Lifecycle:<br>servlet API, servletConfig interface, ServletRequest and ServletResponse<br>Interfaces, GenericServlet Class. ServletInputStream And<br>ServletOutputStream Classes,<br>RequestDispatcherInterface,HttpServletClass,HttpServletRequest and<br>HttpServletResponse Interfaces, HttpSessionInterface,Servlet Lifecycle.<br>Working with servlets:<br>organization of a web application, creating a web application(using netbeans),<br>creating a servlet, compiling and building the web application                                                     | 15 L             |
| UNIT II                    | JSP:<br>Introduction, disadvantages, JSP v/s Servlets, Life Cycle of JSP,<br>Comments, JSP documents, JSP elements, Action elements,<br>implicit objects, scope, character quoting conventions, unified expression<br>language.<br>Java server Faces :<br>Need of MVC , what is JSF?, components of JSF, JSF as an application, JSF<br>lifecycle, JSF configuration, JSF web applications (login form, JSF pages)<br>EJB:<br>Enterprise bean architecture, Benefits of enterprise bean, types of<br>beans, Accessing beans , packaging beans, creating web applications, creating<br>enterprise bean, creating web client, creating JSP file,<br>building and running web application | 15 L             |

| UNIT III   | <b>Persistence, Object/Relational Mapping And JPA:</b> What is<br>Persistence? Persistence in Java, Current Persistence Standards in Java,<br>Why another Persistence Standards? Object/Relational Mapping,<br>Introduction to Java Persistence API: The Java Persistence API, JPA,<br>ORM, Database and the Application, Architecture of JPA, How JPA<br>Works? JPA Specifications: Application Requirement Specifications,<br>Software Requirements, The Application Development Approach,<br>Creating Database and Tables in Mysql, creating a Web Application,<br>Adding the Required Library Files, creating a Javabean Class, Creating<br>Persistence Unit [Persistence.Xml], Creating JSPS, The JPA<br>Application Structure, Running the JPA Application. | 15 L |
|------------|----------------------------------------------------------------------------------------------------|------|
| UNIT IV    | Introduction to Hibernate: What is Hibernate? Why Hibernate?<br>Hibernate, Database and The Application, Components of Hibernate,<br>Architecture of Hibernate, How Hibernate Works?<br>Writing Hibernate Application: Application Requirement<br>Specifications, Software Requirements, The Application Development<br>Approach, Creating Database and Tables in Mysql, creating a Web<br>Application, Adding the Required Library Files, creating a Javabean<br>Class, Creating Hibernate Configuration File, Adding a Mapping Class,<br>Creating JSPS, Running The Hibernate Application.                                                                                                    | 15 L |
| 2. Edition | rver Faces A practical Approach for beginners, B M Harwani, Eastern Economy<br>(PHI).<br>ed Java Technology, Savaliva, Dreamtech.                                                                                                    |      |

- 5. Advanced Java Technology, Savanya, Dieannech.
- 4. Java EE 7 For Beginners, Sharanam Shah, Vaishali Shah, SPD, First edition, 2017
- 5. Java EE 8 Cookbook: Build reliable applications with the most robust and mature technology for enterprise development, Elder Moraes, Packt, 2018
- 6. Advanced Java Programming, Uttam Kumar Roy, Oxford press, 2015

[A] Evaluation scheme for Theory courses

- I. Continuous Assessment (C.A.) 40 Marks
- i) C.A.-I : Test 20 Marks of 40 mins. Duration
- ii) C.A.-II : Mini-project- 20Marks
- II. Semester End Examination (SEE)- 60 Marks

| Course<br>Code:<br>SBSD305 | Course Title: Python Programming and Data Structures (Credits : 02<br>03 )                                                                                                    | 2 Lectures/Week:                       |
|----------------------------|----------------------------------------------------------------------------------------------------|----------------------------------------|
|                            | Objectives:                                                                                                    |                                        |
|                            | <ul> <li>To be familiar about the basic constructs of programming such as operations, conditions, loops, functions etc.</li> <li>To understand how to read/write to files, handle exception using p</li> <li>To build and package Python modules for reusability.</li> <li>To design and understand object-oriented concepts with Python cf.</li> <li>To understand the concept of pattern matching.</li> <li>To understand the concepts of GUI controls and designing GUI ap with database connectivity to move the data to/from the application</li> </ul>                                                                                                    | ython.<br>lasses.<br>pplications along |
|                            | <ul> <li>Outcomes:</li> <li>In addition to providing an overview of how Python is used in the world today, this course is intended to teach basic to intermediate level programs involving data using Python.</li> <li>This course focuses on both procedural programming and object-oriented design. Thus this course can serve as a good found to learn other applications of Python (such as mobile development)</li> </ul>                                                                                                    | to advance<br>lation                   |
| _                          | well as other programming languages.                                                                                                    | (60                                    |
|                            | THEORY                                                                                                    | (60<br>L                               |
|                            |                                                                                                    | Lectures)                              |
| Unit I                     | Introduction: The Python Programming Language, History, features,<br>Installing Python, Running Python program. Interactive and script<br>modes of IDLE, Data Types : Values and Types Type conversion,<br>expressions and operators Of types int, float, boolean. Built-in function<br>type. Operator precedence. Variables, Variable Names and Keywords.<br><b>Control Statements</b> : The conditional statements if, if-else, if-elsif-else<br>The iterative statements while, while-else, for-else. Nested compound<br>statements. The continue statement to skip over one iteration of a loop,<br>the break statement to exit the loop, pass statement.<br><b>Functions</b> : The import statement for already-defined functions and<br>constants. The compound statement def to define functions; the role of<br>indentation for delimiting the body of a compound statement; calling a<br>previously defined function. Advantages of functions, function<br>parameters, Recursive functions Built-in functions.<br><b>Modules</b> : Importing module, Creating and exploring modules, Math<br>module, Random module, Time module. | 15 L                                   |
| Unit II                    | <ul> <li>Strings: Strings and tuples are immutable, lists are mutable. String Methods, operators and comparison.</li> <li>Tuples: Built-in methods, Operations</li> <li>Lists: Accessing elements, Built-in List functions, List Operations</li> <li>Sets and Dictionaries: Difference between sets and dictionaries, Sets and frozen sets. Creating a Dictionary, Accessing Values in a Dictionary, Built-in methods, Operations on dictionary.</li> <li>Introduction to object-oriented programming: Classes, Constructors, Inheritance.</li> <li>Python File Input-Output: Opening and closing files, Various types of file modes, Reading and writing to files</li> </ul>                                                                                                    | 15 L                                   |

|                                                                                                    | <b>Exception handling</b> : What is an exception, Various keywords to handle                                                                                                    |                            |
|----------------------------------------------------------------------------------------------------|----------------------------------------------------------------------------------------------------|----------------------------|
|                                                                                                    | exceptions such try, catch, except, else, finally, raise.                                                                                                    |                            |
| Unit III                                                                                                    | <ul> <li>GUI with Tkinter: Widgets- Button, Canvas, Checkbutton, Entry,</li> <li>Frame, Label, Listbox, Menubutton, Menu, Radiobutton, Scale,</li> <li>Scrollbar, Text. ,Spinbox, PanedWindow, LabelFrame, tkMessagebox.</li> <li>Handling Standard attributes and Properties of Widgets.</li> <li>Database connectivity in Python: Mysql connector, accessing</li> <li>connector module. Using connect, cursor, execute &amp; close functions.</li> <li>Reading single &amp; multiple results of query execution, executing</li> <li>different types of statements, executing transactions.</li> <li>Flask: Introduction, Initialization, Routes and View Functions, Server</li> <li>Startup, The Request-Response Cycle, Templates, Request object,</li> <li>cookies, session, Redirect.</li> </ul>                                                                                                    | 15 L                       |
| Unit IV                                                                                                    | <ul> <li>Stacks: Operations enqueue() and dequeue(), i.e., enter() and exit(),is_empty(), first(), last()); implementation using Python lists, Application</li> <li>Queues: Operations push(), pop(), is_empty(); stacktop(), len() implementation using lists. Applications</li> <li>Linked List: Singly, doubly and circularly linked lists, with head and optional tail. Implementation of list nodes as Python objects. Operations: insertion and deletion at the front and the rear of the list. Search for a value in a list, Delete a value in a list. Applications</li> <li>Trees: Trees and binary trees, definitions and properties Insertion and deletion of a tree node. Binary tree traversal.</li> </ul>                                                                                                    | 15 L                       |
| Textbooks:                                                                                                    | Sel Sel                                                                                                    |                            |
| <ol> <li>Allen I<br/><u>http://v</u></li> <li>Migue</li> <li>Jason I<br/>Scienc</li> <li>Goodri</li> <li>Rance</li> <li>Rance</li> <li>Mary.(</li> <li>Burkha</li> <li>E. Bala</li> <li>Joel M</li> <li>Michae<br/>Saddle</li> </ol> | <ul> <li>Downey. (2012). Think Python. Needham, Massachusetts: O'Reilly.</li> <li>Downey. (2012). Think Python.Retrieved from<br/><u>www.greenteapress.com/thinkpython/thinkpython.pdf</u></li> <li>I Grinberg. Flask Web Development: O'Reilly.</li> <li>Montojo, Jennifer Campbell, Paul Gries. (2014). An Introduction to Co<br/>e using Python 3. North Carolina Dallas, Texas: SPD.</li> <li>ich, Tamassia, Goldwasser.(2016).Data Structures and Algorithms in Pytho<br/>D. Necaise, College of William and</li> <li>2016).Data Structures and Algorithms Using Python: J. Wiley.</li> <li>ard A. Meier. (2015). Python GUI Programming Cookbook. Birmingham, U<br/>agurusamy. (2016). Introduction to Problem Solving with Python: TMH.</li> <li>furach, Michael Urban. (2017).Murach's Python programming: SPD.</li> <li>el H.Goldwasser, David Letscher. (2008). Object-oriented Programming in<br/>River, N.J: Pearson Prentice Hall.</li> <li>(2016). Exploring Python: TMH.</li> </ul> | n: J. Wiley.<br>JK: Packt. |

#### [A] Evaluation scheme for Theory courses

- I. Continuous Assessment ( C.A.) 40 Marks
- i) C.A.-I : Test 20 Marks of 40 mins. duration
  - ii) C.A.-II : Mini-Project-20 Marks

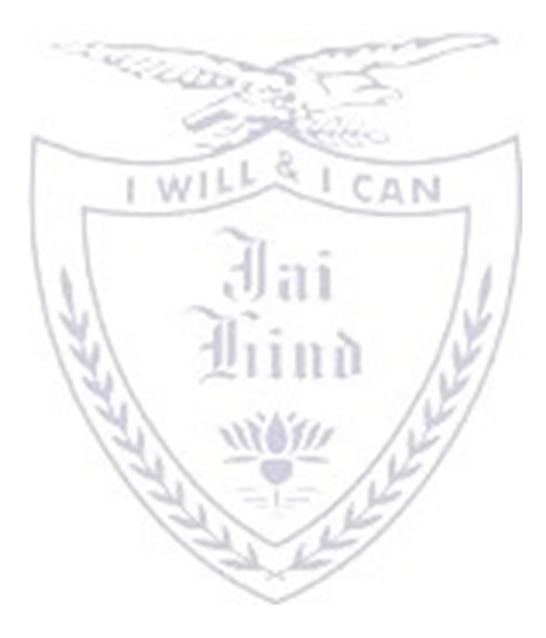

| Course<br>Code:<br>SBSD306 | Course Title: Data Communications and Network Security (Credi<br>:02 Lectures/Week:03)                                                                                                    | ts            |
|----------------------------|----------------------------------------------------------------------------------------------------|---------------|
|                            | Objectives: <ul></ul>                                                                                                    | -             |
|                            | and computer networks, and gaining practical experience in comonitoring, and troubleshooting of LAN systems.                                                                                                    | onfiguring,   |
|                            | <ul> <li>Outcomes:</li> <li>Interpret the basics of Computer Networks and Various Protoc</li> <li>Generalize functionalities and services of each layer of OSI an TCP/IP model.</li> <li>Explains the concept of data framing and error control mechanisms</li> </ul>                                                                                                    | nd            |
|                            | <ul> <li>Compares Different routing protocols</li> <li>Understand types of addresses, data communication.</li> <li>Understanding client- server network application in form of T FTP, HTTP, Email concepts.</li> <li>Understanding the basics of Security and Cryptographic Algo</li> </ul>                                                                                                    |               |
|                            | THEORY                                                                                                    | (60 Lectures) |
| Unit I                     | <ul> <li>Introduction to Physical layer: Data and signals: Analog and Digital, periodic analog signals, digital signals, transmission impairment, data rate limits, performance.</li> <li>Digital and Analog transmission: Digital-to-digital conversion, analog-to-digital conversion, transmission modes, digital-to-analog conversion, analog-to-analog conversion.</li> <li>Bandwidth Utilization: Multiplexing and Spectrum Spreading: Multiplexing, Spread Spectrum</li> <li>Switching: Circuit switched networks, Datagram Networks, structure of a switch</li> </ul>                                                                                                    | 15L           |
| Unit II                    | <ul> <li>Introduction to the Data Link Layer: Error detection<br/>and correction: Introduction, block coding, Linear block<br/>codes, cyclic codes, checksum, forward error correction,<br/>error correcting codes, error detecting codes.</li> <li>Data Link Control: Framing, Flow and Error Control,<br/>Protocols, Noiseless channels, Noisy Channels, HDLC,<br/>Point-to-point Protocol</li> <li>Multiple Access: Random access, controlled access,<br/>channelization</li> <li>Wired LANs – Ethernet Protocol, Standard Ethernet, Fast<br/>Ethernet, Gigabit Ethernet</li> <li>Wireless LANs &amp; WANs: Introduction, IEEE 802.11 project,<br/>Bluetooth, Cellular telephony, Satellite networks. Virtual LANs.</li> </ul> | 15L           |

| Unit III                                                                     | Introduction to the Network Layer: Logical Addressing: IPv4                                                                                                    | 15L         |
|------------------------------------------------------------------------------|----------------------------------------------------------------------------------------------------|-------------|
|                                                                              | addresses, IPv6 Addresses                                                                                                    |             |
|                                                                              | Internet Protocol: Internetworking, IPv4 and IPv6 packet format,                                                                                                    |             |
|                                                                              | Transition from IPv4 and IPv6                                                                                                    |             |
|                                                                              | Address mapping, Error Reporting and Multicasting: Address mapping, ICMPv4, IGMP, ICMPv6                                                                                                    |             |
|                                                                              | <b>Routing Protocols:</b> Unicast routing protocols and Multicast routing protocols                                                                                                    |             |
|                                                                              | Introduction to the Transport Layer: Process to Process delivery,<br>UDP, TCP                                                                                                    |             |
| Unit IV                                                                      | <b>Introduction to Application Layer:</b> Domain name system, Remote logging, Electronic mail and File Transfer, World wide-web and HTTP                                                                                                    | 15 L        |
|                                                                              | and the second second s |             |
|                                                                              | <b>Introduction to the concepts of Security:</b> The need for security,<br>Principles of Security, Types of Attacks                                                                                                    |             |
|                                                                              | <b>Cryptography Techniques:</b> Introduction, Plain Text and Cipher Text,                                                                                                    | 1.1         |
|                                                                              | Substitution Techniques, Transposition Techniques, Encryption and                                                                                                    | -           |
|                                                                              | Decryption, Symmetric and Asymmetric Key Cryptography, Key                                                                                                    |             |
|                                                                              | Range and Key Size.                                                                                                    |             |
| Textbooks:                                                                   |                                                                                                    |             |
|                                                                              | Communication and Networking Behrouz A. Forouzan Tata McGraw Hill Finder Structure Networks Andrew Tanenbaum Pearson Fifth Edition                                                                                                    | fth Edition |
| 3. Cryptography and Network Security, Atul Kahate, McGraw Hill Third Edition |                                                                                                    |             |

[A] Evaluation scheme for Theory courses

- III. Continuous Assessment (C.A.) 40 Marks
- iii) C.A.-I : Test 20 Marks of 40 mins. duration
- iv)C.A.-II : Mini-Project-20 Marks

| Course   | Course Title: Software Testing (Credits :02 Lectures/Week:03)                                                                                                    |  |  |
|----------|----------------------------------------------------------------------------------------------------|--|--|
| Code:    |                                                                                                    |  |  |
| BSD307   |                                                                                                    |  |  |
|          | <ul> <li>Objectives:</li> <li>To study various test processes and continuous quality improvement.</li> <li>To discuss various software testing issues and solutions in software unit test; integration, regression, and system testing.</li> <li>To gain software testing experience by applying software testing knowledge and methods to practice-oriented software testing projects.</li> <li>To understand the difference between Types of errors and faults.</li> <li>To study methods of test generation from requirements.</li> <li>To understand the use of various test tools Application of software testing</li> </ul> |  |  |
|          | techniques in commercial environments.                                                                                                    |  |  |
|          | Outcomes:                                                                                                    |  |  |
|          | Understand and identify various software testing problems, and solve these problems by designing and selecting software test models, criteria, strategies, and methods                                                                                                    |  |  |
|          | <ul> <li>Design and conduct a software test process for a software testing project.</li> <li>Understand the use of software testing methods and modern software testing tools for their testing projects</li> </ul>                                                                                                    |  |  |
|          |                                                                                                    |  |  |
|          | Design SQA activities, SQA strategy, formal technical review report for software<br>quality control and assurance                                                                                                    |  |  |
|          | □ Apply software testing knowledge and engineering methods                                                                                                    |  |  |
|          | THEORY (60 Lectures)                                                                                                    |  |  |
| Unit I   | Fundamentals of testing:15 LNecessity of testing, what is it, Testing principles, Fundamental test<br>process, The psychology of testing15 LTesting throughout the software life cycle:<br>Software development models, Test levels, Test types: the targets of<br>testing, Maintenance testing15 L                                                                                                    |  |  |
| Unit II  | Static techniques: Reviews and the test process,<br>Static analysis by tools15 LTest design techniques: Identifying test conditions and designing<br>test cases, Categories of test design techniques, Specification-based<br>or black box techniques Structure-based or white-box techniques,<br>Experience based techniques15 L                                                                                                    |  |  |
| Unit III | Test management:15 LTest organization, Test plans, Estimates and strategies, Test progress<br>monitoring and control Configuration management, Risk and testing<br>Incident15 L                                                                                                    |  |  |

|         | <b>Standards and Test Process</b> Improvement Introduction, Standards<br>Considerations, Test Improvement Process, Capability Maturity Model<br>Integration,(CMMI). ISO standards                                                                                                    |      |
|---------|----------------------------------------------------------------------------------------------------|------|
| Unit IV | <b>Software Quality Assurance(SQA):</b> Quality and factors, Quality<br>Assurance, Quality Control Software Quality Metrics, Process and Product<br>Quality, Capability Maturity Model (CMM). Software Quality<br>Assurance(SQA), Need for SQA, SQA Activities, Building blocks of SQA<br><b>Tool support for testing</b> :<br>Types of test tool, Effective use of tools, Potential benefits and risks,<br>Introducing a tool into an organization | 15 L |

#### Textbook:

- 1. Software Testing Foundations, 2nd Edition By Hans Schaefer, Andreas Spillner, Tilo Linz, Shroff Publishers and Distributors.
- 2. FOUNDATIONS OF SOFTWARE TESTING by Dorothy Graham, Erik van Veenendaal, Isabel Evans, Rex Black.
- 3. Louise Tamres, "Introducing Software Testing", Pearson Education, 2002.
- 4. Software Engineering A Practitioner's Approach Roger S. Pressman, Mcgraw Hill, International Education.
- 5. An Integrated Approach To software Engineering, Pankaj Jolote, ,Narosa
- 6. Software Engineering A Programming Approach, D. Belie I. Moray, J. Rough, PHI.
- 7. Software Engineering Concepts-Richard Fairley, CDAC. Tata McGraw-Hill Series..

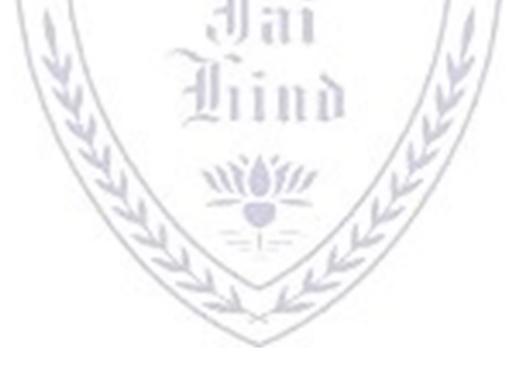

- [A] Evaluation scheme for Theory courses
- I. Continuous Assessment (C.A.) 40 Marks
- i) C.A.-I : Test 20 Marks of 40 mins. duration ii) C.A.-II : Mini Project/Case Study: 20 Marks
- II. Semester End Examination (SEE)- 60 Marks

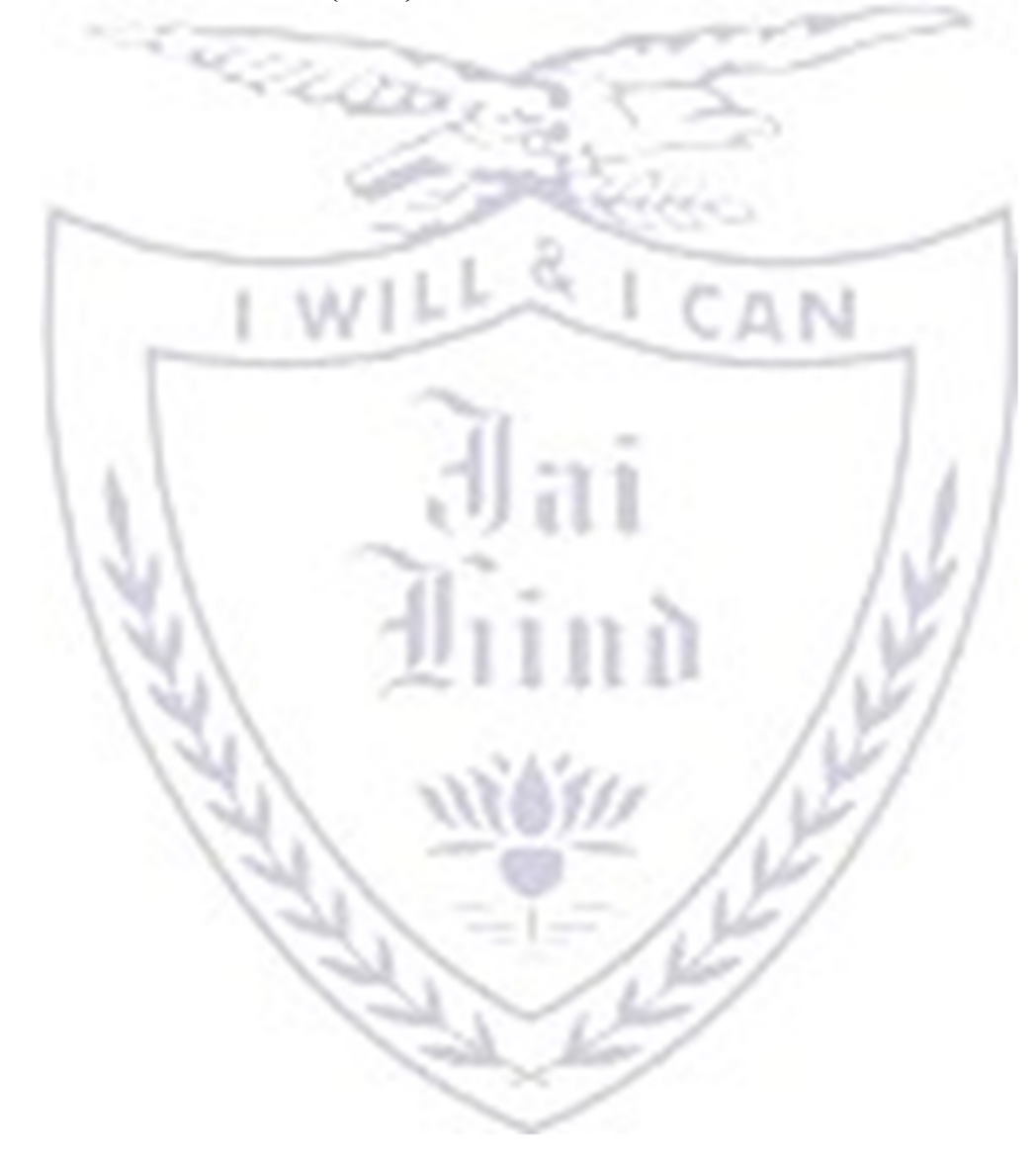

| Course        | Advance Java practical                                                                                                    |
|---------------|----------------------------------------------------------------------------------------------------|
| Code:         | (Credits :2.5 Practicals/Week:01)                                                                                                    |
| SBSD304<br>PR | <ol> <li>Develop Simple Servlet Question Answer Application to demonstrate use of<br/>HttpServletRequestand HttpServletResponse interfaces.</li> </ol> |
|               | <ol> <li>Develop Servlet Application of Basic Calculator (+,-,*, /, %) using<br/>ServletInputStream and ServletOutputStream</li> </ol>                 |
|               | <ol> <li>Develop a JSP Application to accept Registration Details form user and<br/>Store it into the database table.</li> </ol>                       |
|               | <ol> <li>Develop a JSP Application to Authenticate User Login as per the registration<br/>details.</li> </ol>                                          |
|               | <ol> <li>If login success the forward user to Index Page otherwise show login failure<br/>Message</li> </ol>                                           |
|               | 6. Develop a web application to add items in the inventory using JSF.                                                                                  |
|               | 7. Develop a simple Inventory Application Using JPA.                                                                                                   |
|               | 8. Create a simple JPA application to store and retrieve Book details.                                                                                 |
|               | 9. Develop a JPA Application to demonstrate use of ORM associations.                                                                                   |
|               | 10. Develop an application to demonstrate Hibernate One- To -One Mapping Using Annotation.                                                             |

## [B] Evaluation scheme for Practical courses-50 Marks

| Course        |                                                                                                    |  |  |  |
|---------------|----------------------------------------------------------------------------------------------------|--|--|--|
| Code:         | Practical (Credits:2.5 Practicals/Week:01)                                                                                                    |  |  |  |
| SBSD305<br>PR | <ul> <li>Practical: 1</li> <li>a. Programs based on lists, conditional constructs, the for statement and the range function; interactively using the built-in functions len, sum, max, min.</li> <li>b. Programs using break and continue statements.</li> <li>c. Write a program to implement user defined module.</li> </ul>        |  |  |  |
|               | <ul><li>Practical 2:</li><li>a. Programs related to string manipulation.</li><li>b. Programs using list comprehensions and anonymous functions.</li></ul>                                                                                                    |  |  |  |
|               | <ul><li>Practical 3:</li><li>a. Programs related to dictionaries.</li><li>b. Programs using the built-in methods of the string, list and dictionary classes</li></ul>                                                                                                    |  |  |  |
|               | <ul><li>Practical 4:</li><li>a. Design a class that store the information of Employee and display the same.</li><li>b. Implement the concept of inheritance using python.</li></ul>                                                                                                    |  |  |  |
|               | <ul> <li>Practical 5:</li> <li>a. Programs to read and write files.</li> <li>b. Program to demonstrate exception handling</li> <li>c. Program to demonstrate the use of regular expressions</li> </ul>                                                                                                    |  |  |  |
|               | Practical 6:<br>a. Program based on GUI application using Tkinter.                                                                                                    |  |  |  |
|               | <ul> <li>Practical 7:</li> <li>a. Design a simple database application that stores the records and retrieve the Same.</li> <li>b. Design a database application to search the specified record from the database.</li> <li>c. Design a database application to that allows the user to add, delete and modify the records.</li> </ul> |  |  |  |
|               | <ul> <li>Practical 8:</li> <li>a. Creating web-based application using Flask with app routing.</li> <li>b. Implementing Templates in Flask</li> <li>c. Implementing cookies and session in flask.</li> </ul>                                                                                                    |  |  |  |
|               | <ul> <li>Practical 9:</li> <li>a. Write a program to implement stack and its applications.</li> <li>b. Write a program to implement queue and its applications.</li> <li>c. Write a program to implement linked list and its applications. (singly, doubly)</li> </ul>                                                                |  |  |  |
|               | <ul><li>Practical 10:</li><li>a. Write a program to perform insertion and deletion of a node from a tree.</li><li>b. Write a program to print pre-order, post-order and in-order traversal of a tree</li></ul>                                                                                                    |  |  |  |

### [B] Evaluation scheme for Practical courses- 50 Marks

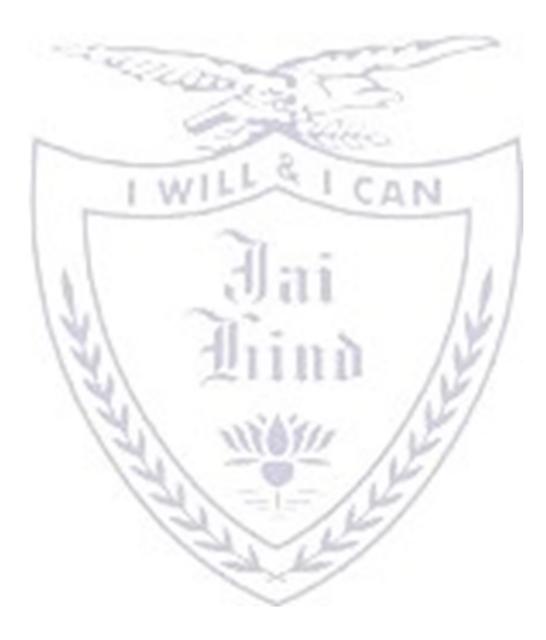

| Course  | Course Title: Data Communications and Network Security Practical                                                                                                    |  |  |
|---------|----------------------------------------------------------------------------------------------------|--|--|
| Code:   | (Credits :2.5 Practicals / Week:01)                                                                                                    |  |  |
| SBSD306 | (Credits :2.5 Fracticals / week:01)                                                                                                    |  |  |
| PR      | <ol> <li>IPv4 Addressing and Subnetting         <ul> <li>a) Given an IP address and network mask, determine other information about the IP address such as:</li> <li>Network address</li> <li>Network broadcast address</li> <li>Total number of host bits</li> <li>Number of hosts</li> </ul> </li> </ol>                                                                                                    |  |  |
|         | <ul> <li>b) Given an IP address and network mask, determine other information about the IP address such as:</li> <li>The subnet address of this subnet</li> <li>The broadcast address of this subnet</li> <li>The range of host addresses for this subnet</li> <li>The maximum number of subnets for this subnet mask</li> <li>The number of hosts for each subnet</li> <li>The number of subnet bits</li> <li>The number of this subnet</li> </ul> 2. Use of ping and tracert / traceroute, ipconfig / ifconfig, route and arp utilities. |  |  |
|         | <ol> <li>Configure IP static routing.</li> <li>Configure IP routing using PIP</li> </ol>                                                                                                    |  |  |
|         | <ol> <li>Configure IP routing using RIP.</li> <li>a. Configuring Simple OSPF.</li> </ol>                                                                                                    |  |  |
|         | <ul> <li>b. Configuring OSPF with multiple areas.</li> <li>6. Configuring DHCP server and client.</li> <li>7. Configuring DNS Server and client.</li> </ul>                                                                                                    |  |  |
|         | <ul> <li>8. Configuring HTTP and FTP Server</li> <li>9. Configuring Email Server</li> <li>10. Configuring wired and wireless network</li> <li>11. Use of Wireshark to scan and check the packet information and perform passive attack</li> <li>12. WAP to implement following algorithms using any programming language <ul> <li>a. Caesar Cipher</li> <li>b. Monoalphabetic Cipher</li> <li>c. RailFenceTechnique</li> </ul> </li> </ul>                                                                                                 |  |  |

 $\sim$ 

## B] Evaluation scheme for Practical courses-50 Marks

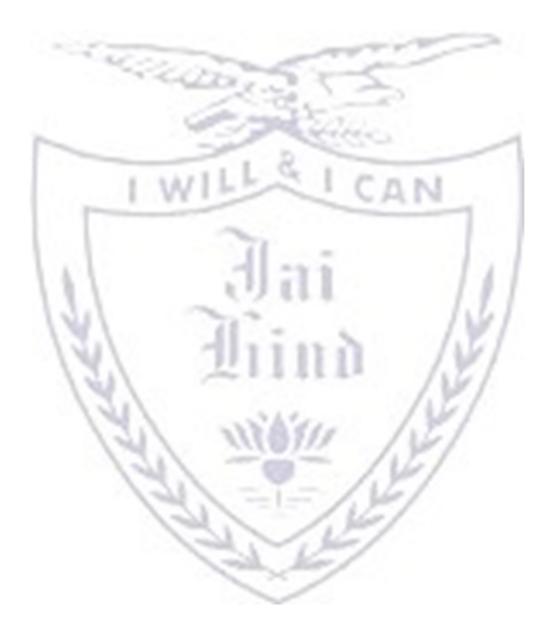

| Course    | Practical Title: Software Testing(Credits : 2.5 Practicals/Week: 01)        |
|-----------|-----------------------------------------------------------------------------|
| Code:     | 1. Testing Life Cycle:                                                      |
| SBSD307PR | a) Setting up a company that sells testing services to software houses.     |
|           | b) Prepare SRS and design for the software project.                         |
|           | c) Write a test plan for a software project.                                |
|           | 2. Black Box Testing – Equivalence Partitioning and Boundary value Analysis |
|           | 3. Black Box Testing: Decision table and Cause Effect Graphing              |
|           | 4. Branch – Decision – Condition Coverage                                   |
|           | 5. State Transition Testing                                                 |
|           | 6. Data Flow Testing                                                        |
|           | 7. Structured Testing –Loop Coverage, Call coverage and Path Coverage.      |
|           | 8. Test Automation using Selenium IDE                                       |
|           | 9. Test Automation using Selenium Webdriver                                 |
|           |                                                                             |

CAN

[B] Evaluation scheme for Practical courses-50 Marks

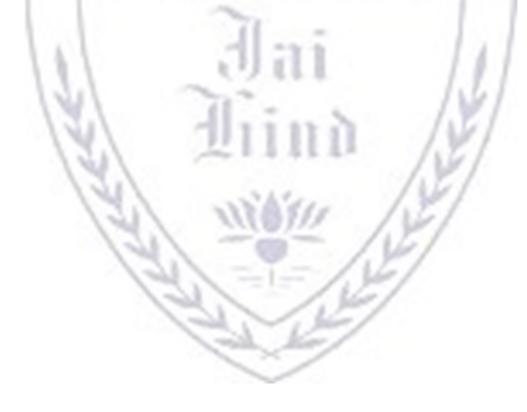

#### JAI HIND COLLEGE

#### BASANTSING INSTITUTE OF SCIENCE & J. T. LALVANI COLLEGE OF COMMERCE. MUMBAI-400020.

#### Class: Paper-Subject:

Time:

#### Day & Date:

#### **Total Marks :60**

PLEASE READ CAREFULLY THE WARNING PRINTED ON THE ANSWER BOOK IN CONNECTION WITH THE USE TO UNFAIR MEANS.

General Instructions: - 1. All questions are Compulsory

2. Numbers to the right indicate maximum marks

I WILLS I CAN

3. Answers to the sub-questions of the same question must be written together.

4. Each question carries 5 marks.

| Q1) | Answer two of the following questions (Based on Unit 1)        | (10 marks) |
|-----|----------------------------------------------------------------|------------|
| 1)  |                                                                | (5)        |
| 2)  |                                                                | (5)        |
| 3)  |                                                                | (5)        |
| 4)  | 11 0111 //                                                     | (5)        |
| Q2) | Answer <u>two</u> of the following questions (Based on Unit 2) | (10 marks) |
| 1)  |                                                                | (5)        |
| 2)  |                                                                | (5)        |
| 3)  | JAL NO AL                                                      | (5)        |
| 4)  | 121 112414 121                                                 | (5)        |
| Q3) | Answer <u>two</u> of the following questions (Based on Unit 3) | (10 marks) |
| 1)  |                                                                | (5)        |
| 2)  |                                                                | (5)        |
| 3)  |                                                                | (5)        |
| 4)  | and her                                                        | (5)        |
| Q4) | Answer <u>two</u> of the following questions (Based on Unit 4) | (10 marks) |
| 1)  |                                                                | (5)        |
| 2)  |                                                                | (5)        |
| 3)  |                                                                | (5)        |
| 4)  |                                                                | (5)        |
|     | P.T.O                                                          |            |

| Q5) | Answer <u>four</u> of the following questions (Based on all units)                                                                                                    | (20 marks) |
|-----|----------------------------------------------------------------------------------------------------|------------|
| 1)  |                                                                                                    | (5)        |
| 2)  |                                                                                                    | (5)        |
| 3)  |                                                                                                    | (5)        |
| 4)  |                                                                                                    | (5)        |
| 5)  |                                                                                                    | (5)        |
| 6)  |                                                                                                    | (5)        |
| 7)  |                                                                                                    | (5)        |
| 8)  | The second second secon | (5)        |

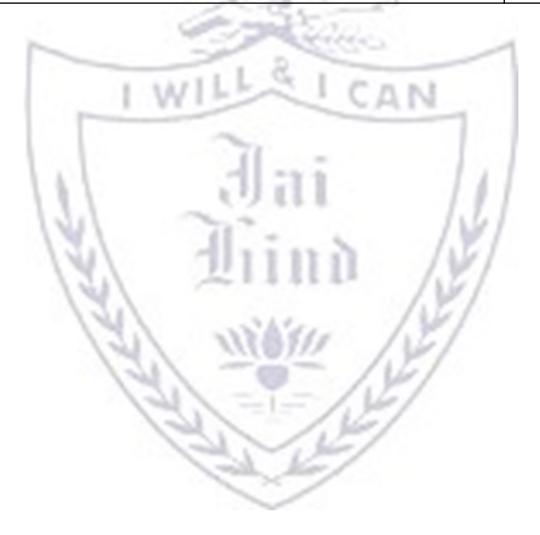

#### JAI HIND COLLEGE

# BASANTSING INSTITUTE OF SCIENCE & J. T. LALVANI COLLEGE OF COMMERCE.

#### MUMBAI 400020.

CLASS:

SUBJECT:

TIME:

DATE:

### SEMESTER III PRACTICAL EXAMINATION

Examination Total 50 Marks:

1) Practical Examination - 30 Marks

| 1) | a) Questions on Practical programs | (10 marks) |
|----|------------------------------------|------------|
|    | b) Questions on Practical programs | (10 marks) |
|    | c) Journal                         | (5 marks)  |
|    | d) Viva                            | (5 marks)  |

## 2) Internal Examination- 20 Marks

| 2) | a) Practical Programs/case study | (10 marks) |
|----|----------------------------------|------------|
|    | b) Practical Programs/case study | (10 marks) |
|    | OR                               |            |
|    | a) Mini Project                  | (20 Marks) |

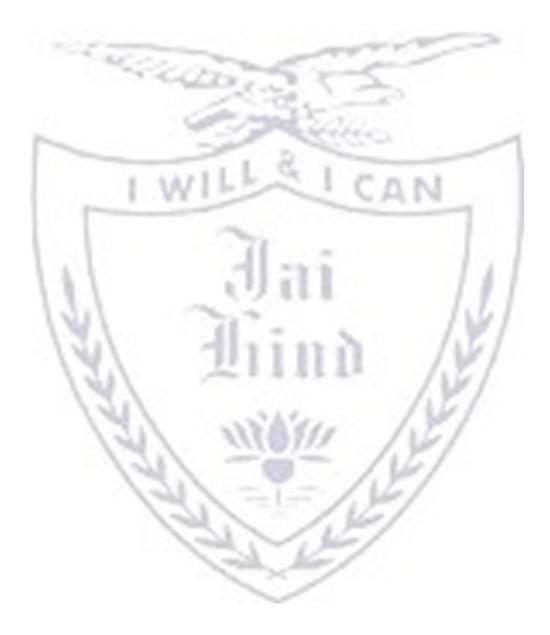